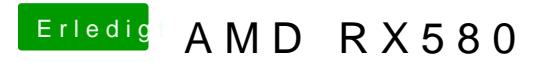

Beitrag von griven vom 19. Dezember 2018, 22:38

Probier es bitte [mal](https://www.hackintosh-forum.de/attachment/92368-efi-zip/) simund bitte stell sicher das im Bios der CSM Mode de und die Karte als Initial First angewählt ist.